## **Schedule Planner Instructions**

After logging in to ASAP, click the student services tab and then click on the schedule planner link

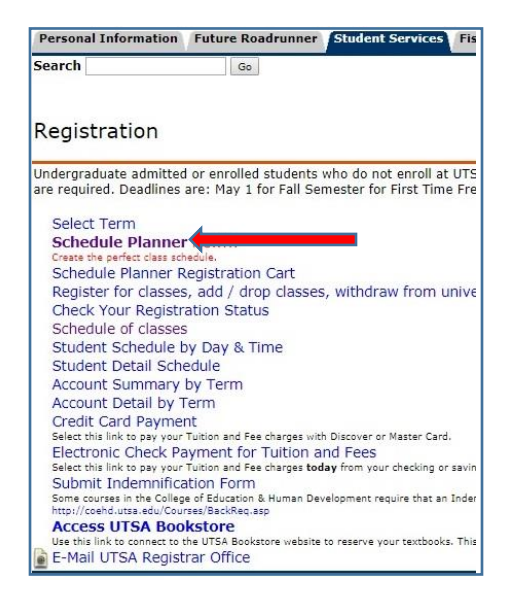

Select the correct term

## Click save and continue

| U<br>The U | Iniversity of Texas at San Antonio <sup>™</sup> |
|------------|-------------------------------------------------|
| Se         | elect Term                                      |
|            | Term                                            |
| 0          | Fall 2018                                       |
| ۲          | Spring 2019                                     |
|            | ✓ Save and Continue                             |

Select which campus you want to take courses at

## Click save and continue

|    | SA.                                |
|----|------------------------------------|
| J  | niversity of Texas at San Antonio™ |
| Se | lect Campus                        |
|    | Select All Campuses                |
| U. | Downtown Campus                    |
|    | Main Campus                        |

Filters at top

Course Status - open courses, open and full w/waitlist open, open and full

Campuses – Main, Downtown, All

Term – Registration Term (ex: Spring 2019)

Levels – Undergraduate, Masters, Doctoral, All

|               | THE OTHER                         | si sity of re | xas at Sa            | an Antonio™     |             |
|---------------|-----------------------------------|---------------|----------------------|-----------------|-------------|
| Course Status | Open Classes Only                 | Change        | Term                 | Spring 2019     | Charge      |
| Campuses      | 1 of 2 Selected                   | Change        | Levels               | 1 of 3 Selected | Change      |
| Courses       |                                   | • Nos course  | Dieaks               |                 | T HOU DIGHT |
| Courses       |                                   | + Add Course  | Breaks               |                 | + Add Break |
| Add the court | es you wish to take for the upcor | ning term.    |                      |                 | (9)         |
| Add the court | es you wish to take for the upcor | ning term.    | Sleep<br>MINTINE BID | am to 9100am    | 🛞 🔂 Edit    |

To add courses, click add course

To add breaks, click add break

|               | The Unive                           | rsity of Te  | exas at S       | San Antonio™    |                  |
|---------------|-------------------------------------|--------------|-----------------|-----------------|------------------|
| Course Status | Open Classes Only                   | Change       | Term            | Spring 2019     | Charge           |
| Campuses      | 1 of 2 Selected                     | Change       | Levels          | 1 of 3 Selected | Charge           |
| Courses       |                                     | + Add Course | Breaks          |                 | + Add Break      |
| Add the court | ies you wish to take for the upcomi | ing term.    |                 |                 | 8                |
|               |                                     |              | Sleep<br>MTWTNF | :30am to 9100am | 🛱 Edit 🛞         |
|               | S                                   |              |                 |                 | M View Schedules |

Select subject and course number

Click add course

Repeat for all courses

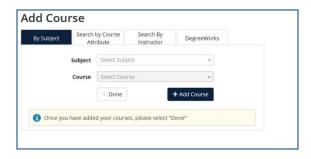

**Click Generate schedules** 

| Course Status                            | Open Classes Only            |          | 0       | Change | Term                    | Spring 2019     | c       | hang |
|------------------------------------------|------------------------------|----------|---------|--------|-------------------------|-----------------|---------|------|
| Campuses                                 | 1 of 2 Selected              |          | 0       | Change | Levels                  | 1 of 3 Selected | C       | hang |
| Courses                                  | nstructions: Add desired cou |          | • Add C |        | Breaks                  | atoni           | × Add I |      |
| 년<br>미 BIO 1033                          |                              |          |         | 8      | ☑<br>☑ Lunch            |                 | 🔂 Edit  | 8    |
| Drugs and Society                        | ¢ op                         | tions  🤅 | , mi    | ۲      | MTWThF - 12:05p         | m to 1:30pm     | Y Call  | 0    |
| MAT 1093<br>Precalculus<br>Prerequisites | ¢ op                         | tions 🤅  |         | ۲      | Work<br>MTWThF - 4:00pr | n to 6:00pm     | 🔅 Edit  | 0    |
| SPN 1024<br>Elementary SPN II            | Ф Ор                         | tions 🧲  | a       | ۲      |                         |                 |         |      |
| WRC 1023                                 | 🔅 Op                         | tions 🧲  | a       | ۲      |                         |                 |         |      |

You can see each schedule option by hovering over or clicking the schedule.

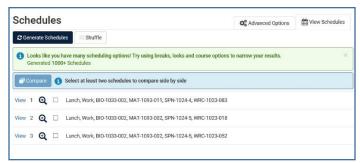

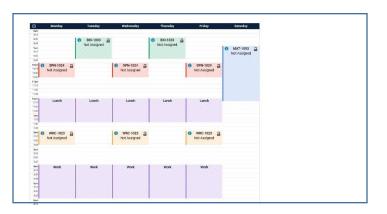

If you have too many options or find a particular section/instructor that you want you can lock it by clicking the lock button.

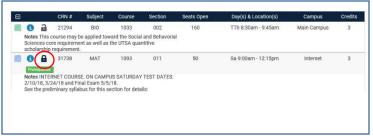

You can compare up to 4 schedules at once

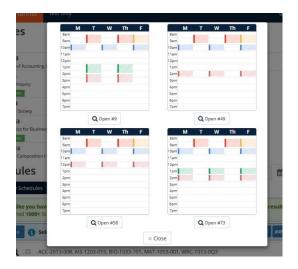

| 0    | Ger | nerated | 418          | Schedules                                                           |  |
|------|-----|---------|--------------|---------------------------------------------------------------------|--|
|      | Соп | npare   | 0            | Select at least two schedules to compare side by side               |  |
| Viev | 1   | €       |              | Lunch, Work, BIO-1033-002, MAT-1093-011, SPN-1024-4, WRC-1023-083   |  |
| Viev | 1 2 | Q       |              | Lunch, Work, BIO-1033-002, MAT-1093-011, SPN-1024-002, WRC-1023-005 |  |
| Viev | / 3 | Q       |              | Lunch, Work, BIO-1033-002, MAT-1093-011, SPN-1024-002, WRC-1023-074 |  |
| Viev | 4   | €       | $\checkmark$ | Lunch, Work, BIO-1033-002, MAT-1093-011, SPN-1024-002, WRC-1023-073 |  |

To register, click add to cart

|                                                                                                    |                                |                      |                     |                   |                    |               |                    |                  |         |          |                     | _                    | _        |          |     |            |                     |               |
|----------------------------------------------------------------------------------------------------|--------------------------------|----------------------|---------------------|-------------------|--------------------|---------------|--------------------|------------------|---------|----------|---------------------|----------------------|----------|----------|-----|------------|---------------------|---------------|
| Sack                                                                                                    | 🗎 Print                        | E                    | ] Email             |                   | Send               | d to Sh       | ocologo            | Cert             |         |          |                     | E                    | 1        | Shume    | 0   | Sched.     | sia 4 of 4          | 18            |
| 1 You are                                                                                                    | a vlevin                       | g e poñ              | ential s            | chedu             | le only            | r and y       | ou mus             | st still ra      | igister | ŝ.       |                     |                      |          |          |     |            |                     |               |
| 8                                                                                                    | CR                             | N#:                  | Sit                 | (ect              | Cr.                | ourse         |                    | Section          |         | Seats Op | an .                | Devis                | a) & Loo | etion(s) | _   | Campus     |                     | Cred          |
|                                                                                                    |                                | 294                  |                     |                   | 1.000              | 033           |                    | 002              |         | 160      |                     |                      | :30em -  |          |     | ain Cemp   |                     | 3             |
| Notes This<br>Sciences (                                                                                                    | s course<br>core reg           | a may b              | nt as v             | ed tow            | rand the           | e Soci        | al and<br>antitive | Behavo<br>e      | rial    |          |                     |                      |          |          |     |            |                     |               |
| scholarshi                                                                                                    |                                | rament.<br>738       | м                   | AT                | 1                  | 1093          |                    | 011              |         | 50       |                     | Sa 91                | 30am - 1 | 2:15pm   |     | Internet   |                     | 3             |
| Notes INT<br>2/10/18, 3<br>See the pr<br>see http://<br>guardtath                                                                                                    | 2/24/18<br>relimine<br>/meth.u | and Fin<br>ty syllai | bus for<br>v/. Cour | this set          | /18.<br>ection     | for det       |                    | TDATE            | 8       |          |                     |                      |          |          |     |            |                     |               |
| Notes Inte                                                                                                    | 32<br>Innet co                 | toe<br>urse no       | Si recor            | N others          | sed for            | 1024<br>stude | nta wit            | 602<br>th no pri | ar      | 30       |                     |                      |          |          |     | Internet   |                     | 4             |
| Spanish e<br>non-intern                                                                                                    |                                |                      |                     |                   |                    |               |                    |                  | _       |          |                     |                      |          |          |     |            |                     |               |
| Notes Cou                                                                                                    | -                              | 440                  |                     | RC                |                    | 1023          |                    | 873              |         | 25       |                     | TTh 2                | :30pm-   | 3:45pm   | h   | ain Cerrig | pua                 | 3             |
| Notes Col                                                                                                    | Jrse set                       | isnes u              | 1 SAB (             | Juante            | 21/4 5             | scholar       | snip re            | aquirem          | ent     |          |                     |                      |          |          |     |            |                     | 13            |
| Week 2 (0                                                                                                    | 1/21/3                         | 019 -                | 01/2                | 7/20              | 19)                |               |                    |                  |         |          |                     |                      |          |          |     |            |                     |               |
| Week                                                                                                    | 1                              | 2                    | 3                   | 4                 | 5                  | 6             | 7                  |                  | 9       | 10       | 11                  | 12                   | 13       | 14       | 15  | 16         | 17                  |               |
| BIO 1033                                                                                                    | -                              |                      | -                   | -                 | -                  | -             | -                  | -                | -       | -        |                     | -                    |          |          | -   |            | -                   | -             |
| MAT 1093                                                                                                    | -                              | -                    | _                   | -                 |                    |               |                    |                  |         |          |                     |                      |          |          |     |            |                     |               |
| SPN 1024                                                                                                    | 1                              |                      | -                   | -                 |                    |               | -                  |                  |         |          |                     |                      |          |          |     |            |                     | ~ ~           |
| WRC 1022                                                                                                    |                                |                      |                     |                   |                    |               |                    |                  |         |          |                     |                      |          |          |     |            |                     |               |
| 8 4                                                                                                    | londay                         |                      |                     | Tues              | uday               |               |                    | Wednes           | day     |          | That                | sday                 |          | Frida    | y . |            | Saturd              | ey .          |
| dani<br>Atl                                                                                                    |                                |                      |                     |                   |                    |               |                    |                  |         |          |                     |                      |          |          |     |            |                     |               |
| 830                                                                                                    |                                |                      |                     |                   |                    |               |                    |                  |         |          |                     |                      |          |          |     |            |                     |               |
| 2.00                                                                                                    |                                |                      | 0                   |                   | 1033               |               |                    |                  |         | 0        |                     | 1033                 | a        |          |     |            |                     |               |
| 245                                                                                                    |                                |                      |                     | BIO-1             |                    |               |                    |                  |         | 0        | BID-<br>Not As      |                      | a        |          |     | 10         | MAT-10              | 993           |
| 8-05<br>0am<br>8-15<br>8-05                                                                                                    |                                |                      |                     |                   |                    |               |                    |                  |         | 0        |                     |                      | a        |          |     | 0          | MAT-10<br>Not Assig | yyg<br>gned   |
| 245<br>6am<br>945<br>950<br>945                                                                                                    |                                |                      |                     |                   |                    |               |                    |                  |         | 0        |                     |                      | a        |          |     | 0          | MAT-10<br>Not Assis | 993<br>gned   |
| 845<br>64m<br>845<br>850<br>945<br>10am<br>1025                                                                                                    |                                |                      |                     |                   |                    |               |                    |                  |         | 0        |                     |                      | 9        |          |     | 0          | MAT-10<br>Not Assig | 993<br>gned   |
| 845<br>644<br>945<br>945<br>945<br>945<br>945<br>945                                                                                                    |                                |                      |                     |                   |                    |               |                    |                  |         | 0        |                     |                      | 2        |          |     | 0          | MAT-10<br>Not Assig | 293<br>gned   |
| 845<br>986<br>945<br>986<br>986<br>986<br>986<br>986<br>986<br>986<br>986<br>986<br>986                                                                                                    |                                |                      |                     |                   |                    |               |                    |                  |         | 0        |                     |                      | 9        |          |     | 0          | MAT-10<br>Not Assig | yyg<br>gned   |
| 848<br>0am<br>815<br>930<br>935<br>935<br>935<br>935<br>935<br>935<br>935<br>935<br>935<br>935                                                                                                    |                                |                      |                     |                   |                    |               |                    |                  |         | 0        |                     |                      | a        |          |     | 0          | MAT-10<br>Not Assig | yy3<br>gned   |
| 848<br>0am<br>815<br>030<br>045<br>045<br>045<br>045<br>045<br>045<br>045<br>045<br>045<br>04                                                                                                    |                                |                      |                     |                   |                    |               |                    |                  |         | 0        |                     |                      | a        |          |     | 0          | MAT-10<br>Not Rasig | yes<br>gred   |
| 845<br>6an<br>945<br>945<br>945<br>945<br>945<br>945<br>10an<br>1045<br>1145<br>1145<br>1145<br>1145<br>1145<br>1145<br>1145                                                                                                    | Lunch                          |                      |                     |                   | signed             |               |                    | Luna             | ħ       | 0        |                     | algred               | 9        | Lunx     | ih  | 0          | MAT-10<br>Not Rasig | 203<br>grad   |
| 845<br>644<br>945<br>945<br>945<br>945<br>945<br>945<br>945<br>945<br>1045<br>1045<br>1045<br>1045<br>1045<br>1045<br>1045<br>10                                                                                                    | Lunch                          |                      |                     | Not Aa            | signed             |               |                    | Lunz             | ĥ       | 0        | Not As              | algred               | •        | Lune     | ch  | 0          | MAT-10<br>Not Assig | 203<br>grad   |
| 845<br>6am<br>945<br>945<br>945<br>945<br>945<br>945<br>945<br>945<br>945<br>945                                                                                                    | Lunch                          |                      |                     | Not Aa            | signed             |               |                    | Lune             | ħ       | •        | Not As              | algred               | 9        | Lune     | ch  | 0          | MAT-10<br>Not Assig | 203<br>gnad   |
| 245<br>245<br>245<br>245<br>245<br>245<br>245<br>245<br>245<br>245                                                                                                    | Lunch                          |                      |                     | Not Aa            | signed             |               |                    | Lunz             | h       | •        | Not As              | algred               |          | Lunx     | th  | 0          | MAT-10<br>Not Assi  | yes<br>grad   |
| 84<br>1943<br>1943<br>1943<br>1944<br>1944<br>1944<br>1944<br>1944<br>1944<br>1944<br>1944<br>1944<br>1944<br>1944<br>1944<br>1944<br>1944<br>1944<br>1944<br>1944<br>1944<br>1944<br>1944<br>1945<br>1945<br>1 | Lunch                          |                      | 0                   | Lur<br>WRC-       | nch                |               |                    | Lune             | ħ       | 0        | Not As              | nch                  |          | Lune     | th  | 0          | MAT-10<br>Not Assig | oos<br>gred   |
| 88<br>84<br>84<br>84<br>84<br>84<br>84<br>84<br>84<br>95<br>95<br>95<br>95<br>95<br>95<br>95<br>95<br>95<br>95<br>95<br>95<br>95                                                                                                    | Lunch                          |                      | 0                   | Lur               | nch                |               |                    | Lunc             | h       |          | Not As              | nch                  | 2        | Lunx     | th  | 0          | MAT-10<br>Not Assig | 203<br>grad   |
| ##<br>##<br>##<br>##<br>##<br>##<br>##<br>##<br>##<br>##<br>##<br>#<br>#<br>#<br>#                                                                                                    | Lunch                          |                      | 0                   | Lur<br>WRC-       | nch                |               |                    | Lone             | h       |          | Not As              | nch                  |          | Lun      | th  | 0          | MAT-10              | 2023<br>gred  |
| 848<br>849<br>843<br>843<br>846<br>846<br>846<br>846<br>846<br>846<br>846<br>846                                                                                                    | Lunch                          |                      | 0                   | Lur<br>WRC-       | nch                |               |                    | Lone             | ħ       |          | Not As              | nch                  |          | Lun      | th  | 0          | MAT-10              | yes<br>grad   |
| 22 444 444 444 444 444 444 444 444 444                                                                                                    | Lunch                          |                      | 0                   | Lur<br>WRC-       | nch<br>1023 signed |               |                    | Lunc             |         |          | Not As              | nah<br>-1023 jaigned |          | Luno     |     | 0          | MAT-10              | yos<br>grad   |
| ##<br>##<br>#11<br>#12<br>#12<br>#12<br>#12<br>#12<br>#1                                                                                                    |                                |                      | 0                   | Lur<br>WRC-Net As | nch<br>1023 signed |               |                    |                  |         |          | La<br>WRD<br>Not As | nah<br>-1023 jaigned |          |          |     | 0          | MAT-10              | ops<br>gred   |
| ##<br>##<br>#1<br>#2<br>#2<br>#2<br>#2<br>#2<br>#2<br>#2<br>#2<br>#2<br>#2                                                                                                    |                                |                      | 0                   | Lur<br>WRC-Net As | nch<br>1023 signed |               |                    |                  |         |          | La<br>WRD<br>Not As | nah<br>-1023 jaigned |          |          |     | 0          | MATY-IC             | 2023<br>gried |
| ##<br>##<br>##<br>##<br>##<br>##<br>##<br>##<br>##<br>##                                                                                                    |                                |                      | 0                   | Lur<br>WRC-Net As | nch<br>1023 signed |               |                    |                  |         |          | La<br>WRD<br>Not As | nah<br>-1023 jaigned |          |          |     | 0          | MAT-10              | 293<br>grad   |
| ##<br>##<br>##<br>##<br>##<br>##<br>##<br>##<br>##<br>##                                                                                                    |                                |                      | 0                   | Lur<br>WRC-Net As | nch<br>1023 signed |               |                    |                  |         |          | La<br>WRD<br>Not As | nah<br>-1023 jaigned |          |          |     | 0          | MAT-10              | 293<br>grad   |
| ## ## ### ###########################                                                                                                    |                                |                      | 0                   | Lur<br>WRC-Net As | nch<br>1023 signed |               |                    |                  |         |          | La<br>WRD<br>Not As | nah<br>-1023 jaigned |          |          |     | 0          | MAT-10              | ous<br>pred   |
| ##<br>···································                                                                                                    |                                |                      | 0                   | Lur<br>WRC-Net As | nch<br>1023 signed |               |                    |                  |         |          | La<br>WRD<br>Not As | nah<br>-1023 jaigned |          |          |     | 0          | MAT-12              | yes<br>gred   |
| ## ## ###############################                                                                                                    |                                |                      | 0                   | Lur<br>WRC-Net As | nch<br>1023 signed |               |                    |                  |         |          | La<br>WRD<br>Not As | nah<br>-1023 jaigned |          |          |     | 0          | MAT-12              | 993<br>grad   |
|                                                                                                    |                                |                      | 0                   | Lur<br>WRC-Net As | nch<br>1023 signed |               |                    |                  |         |          | La<br>WRD<br>Not As | nah<br>-1023 jaigned |          |          |     | 0          | MAT-12              | 993<br>grad   |
|                                                                                                    |                                |                      | 0                   | Lur<br>WRC-Net As | nch<br>1023 signed |               |                    |                  |         |          | La<br>WRD<br>Not As | nah<br>-1023 jaigned |          |          |     | 0          | MAT-10              | pos<br>grad   |
| 建炭泥油 建异羟香酸钙钙钙素 经销售销量 建聚羟基羟基 化原心晶 网络树鹬 电运动 医颈颈 网络树属 整理 机曲 推                                                                                                    |                                |                      | 0                   | Lur<br>WRC-Net As | nch<br>1023 signed |               |                    |                  |         |          | La<br>WRD<br>Not As | nah<br>-1023 jaigned |          |          |     | 0          | RAAT-102            | pos<br>grad   |
|                                                                                                    |                                |                      | 0                   | Lur<br>WRC-Net As | nch<br>1023 signed |               |                    |                  |         |          | La<br>WRD<br>Not As | nah<br>-1023 jaigned |          |          |     | 0          | A&AT-10             | yes<br>grad   |

## Click OK to register

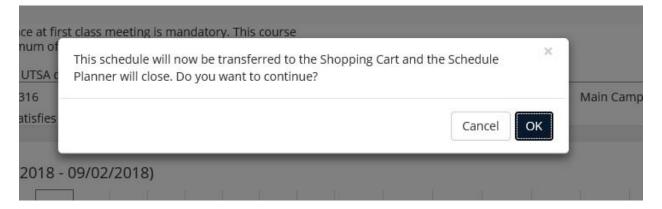